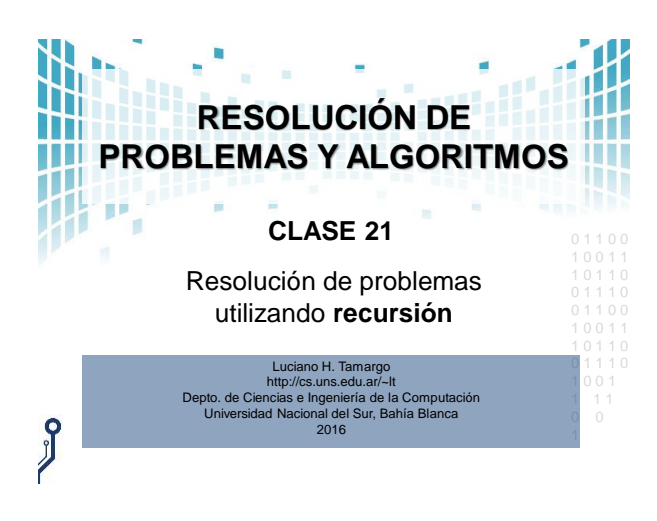

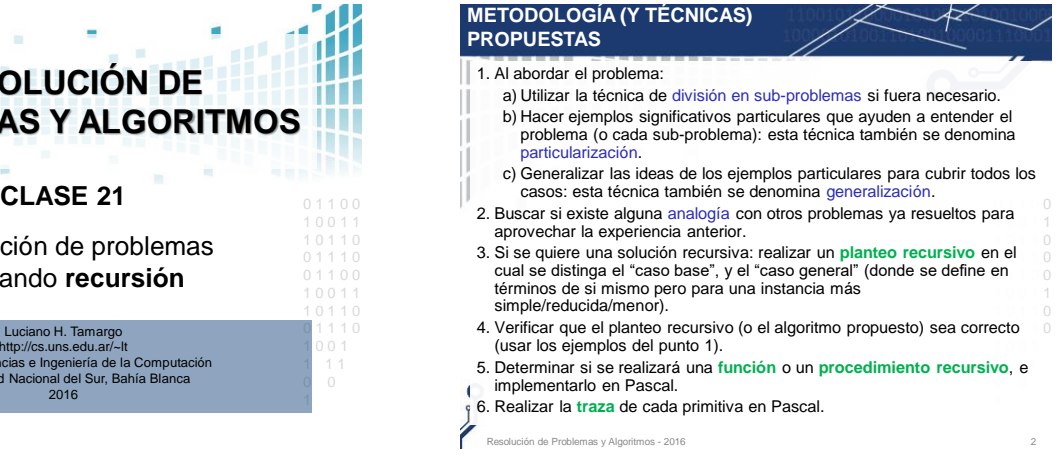

## **PROBLEMA PROPUESTO**

**Problema propuesto**: Escriba un planteo recursivo y luego un procedimiento recursivo que respete ese planteo, que dado un archivo de texto llamado "original.txt" genere un nuevo archivo (llamado "invertido.txt") con los elementos del original pero en orden inverso.

• **Tres ejemplos**:

Hola, nos vemos a las 14hs. .sh41 sal a somev son ,aloH

> Abc cbA

1 *El inverso de un archivo vacío es un archivo vacío*. Resolución de Problemas y Algoritmos - 2016 33 anos e a ser a ser a ser a ser a ser a ser a ser a ser a ser a s

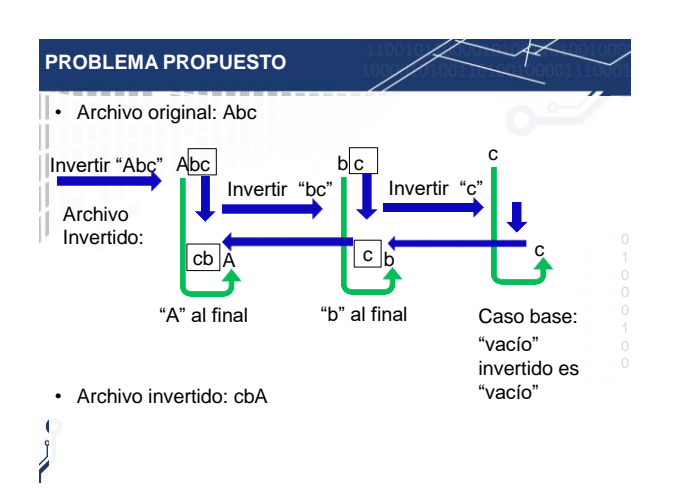

## **PROBLEMA PROPUESTO** • **Por ejemplo:** observe que al invertir el archivo con el contenido "Abc", el primer elemento ("A") debe quedar al final

Ш del archivo invertido, y el resto de la secuencia ("bc"), debe quedar al principio del archivo invertido, pero a su vez en orden inverso (hay que invertir "bc").

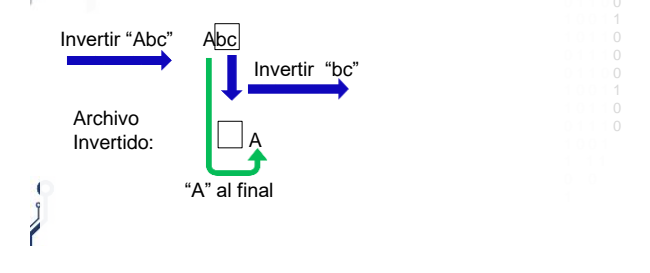

## **PROBLEMA PROPUESTO**

**Problema propuesto**: Escriba un planteo recursivo y luego un procedimiento recursivo que respete ese planteo, que dado un archivo de texto llamado "original.txt" genere un nuevo archivo (llamado "invertido.txt") con los elementos del original pero en orden inverso.

contenido "Abc", el primer elemento ("A") debe quedar al final  $\frac{0}{1}$ del archivo invertido, y el resto de la secuencia ("bc"), debe quedar al principio del archivo invertido, pero a su vez en lettero 1 0 0 1 1 • **Por ejemplo:** observe que al invertir el archivo con el orden inverso (hay que invertir "bc").

- **Planteo recursivo: Archivo invertido de T**
- Caso base: si T está vacío, entonces el archivo invertido de T  $|^{0}$ es el archivo vacío.
- **Caso general** : si T tiene elementos entonces el archivo
- 1 invertido de T es: **el archivo invertido de T sin su primer**
- **elemento,** seguido del primer elemento de T.

1 0 1 1 0

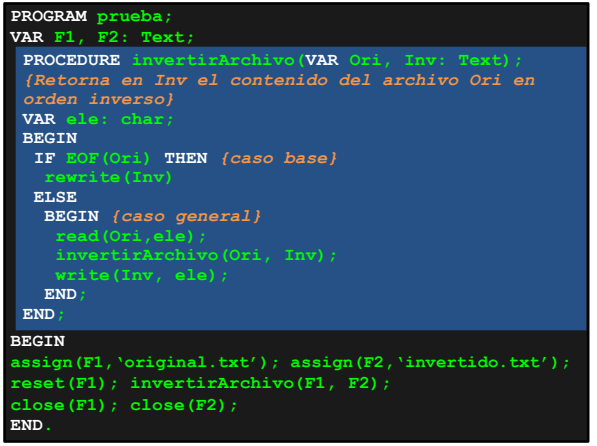

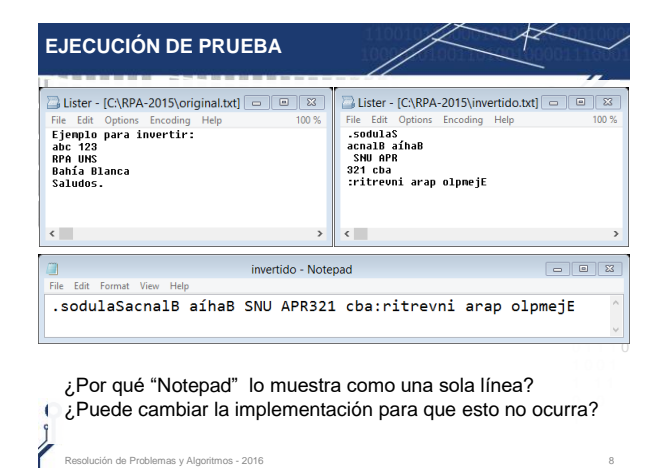

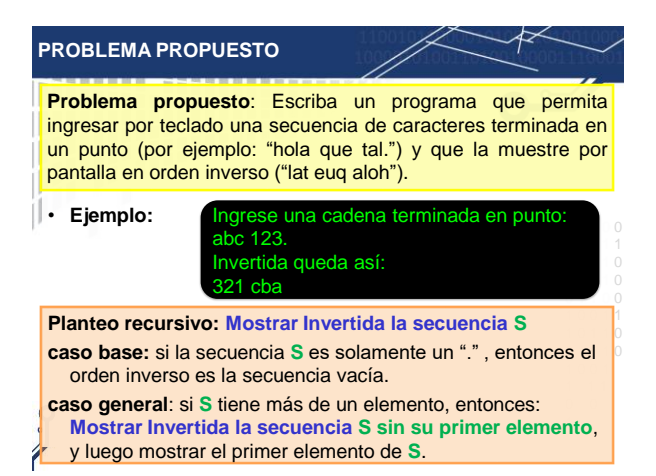

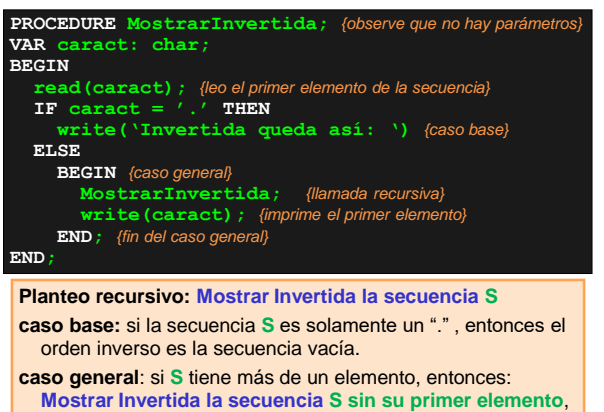

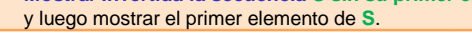

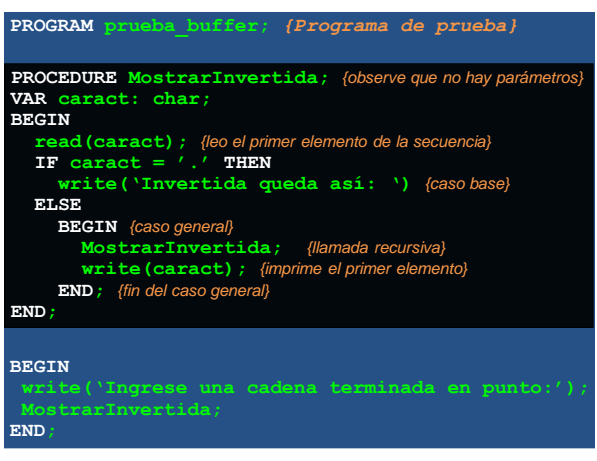